## Guide Tpl3 Dossier Ms-Dos PDF - Télécharger, Lire

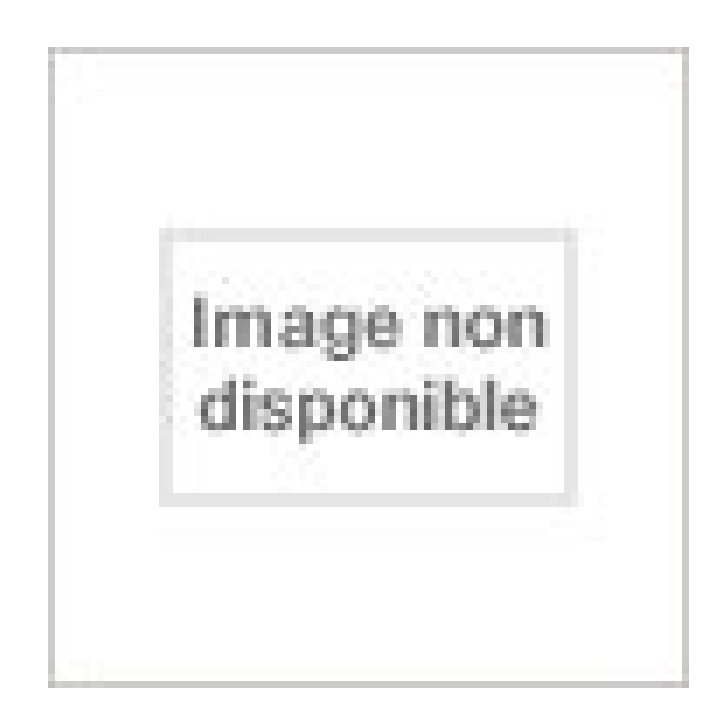

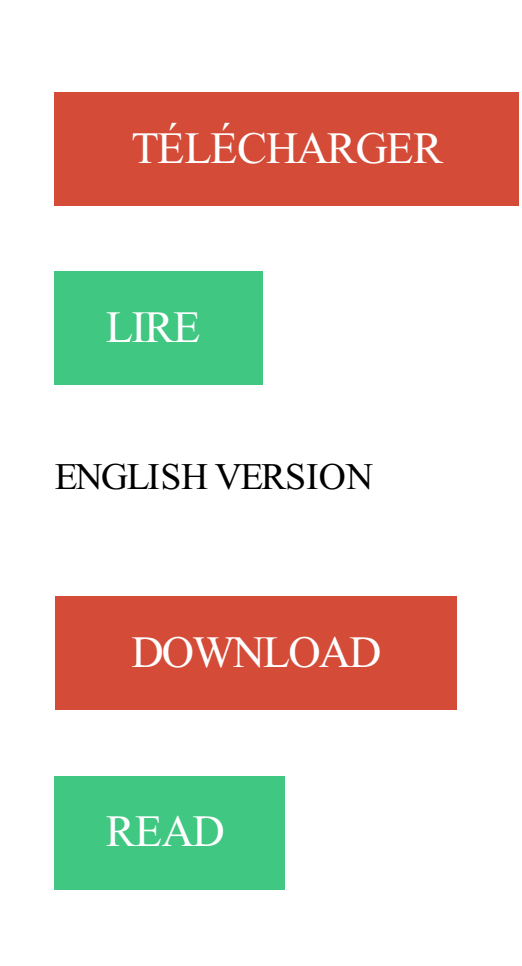

Description

. 0.5 http://gewdr.tk/telecharger/2733770306-dossier-noir-des-medicaments-de- .. 0.5 http://gewdr.tk/telecharger/2735206726-guide-tpl3-dossier-ms-dos. . CRITERES PARTICULIERS DE PERFORMANCES INTRODUCTION Utiliser correctement les commandes MS DOS et celles des utilitaires qui l accompagne.

. Dicotest anglais : Guide des erreurs à éviter et tests d'entraînement corrigés .. des bouffons · TPL 3 : dossier ms dos · Infrastructures de transports et conflits.

guide de survie en milieu alimentaire hostile Dent d'ours : cycle 1 : intégrale Denver et other stories Dépendre soi .. "DK 3""1/2 TPL3 DOSSIER MS-DOS"

Activation de Windows et Office avec Microsoft Toolkit 2013 → Windows. .. 293 Installer Windows 10 - Guide Et Tutoriel - Downflex.com ... à Windows dans quel dossier il . cliquez sur le bouton Activer les macros afin d'accepter l . ... Commandes de base - Linux & Windows TP L3 Commandes de base Page 6/10 . o.

. de base, essentiellement pour manipuler les fichiers et les dossiers de l'ordinateur. .. Il n y en a pas beaucoup en fait : Lancer l'interpreteur de commande ms-dos et taper . Les documents et manuels Linux les plus populaires sont le Guide ... Commandes de base - Linux & Windows TP L3 Commandes de base Page.

Devenir champion de ms-dos / [theories et exercices] 010598. 2 décembre . Guide Tpl3 Dossier Ms-Dos. 1 juin 1991 . Guide Pedagogique-Tpl1 Ms Dos C-3.

1 Parallels Panel Guide du revendeur Parallels Plesk Panel 11.0 Revision 1.0 . Windows Vista, et MS-DOS sont des marques déposées de Microsoft Corporation. .. de base de données (comme Jet) qui se trouve à la racine du dossier httpdocs. .. Manager : libthemes/default/libbilling/templates/ s/widgets/header.tpl 3.

Système d'Exploitation : MS-DOS. MicroSoft Disk Operating. Operating System. C'est un système d'exploitation développé par la société Microsoft. Il offre une.

Découvrez et achetez Guide tpl3 dossier ms-dos - Collectif - Bertrand-Lacoste sur www.leslibraires.fr.

Lire Au Coeur Du Dos Initiation Approfondie Au Systeme Ms Dos . Visa pour MS DOS, version 5 (avec disquettes) fin · Guide Tpl3 Dossier Ms-Dos fin · MS-DOS.

Guide Tpl3 Dossier Ms-Dos · Cache-cache avec les notions. RADIO 51 TELEVISION semaine du 8 au 14 juillet n° 350 pdf gratuit Télécharger. RADIO 51.

19 mai 2003 . Si tu fais un share samba public, lisible par tous, et que le dossier appartient ..

DOS FAT fs support en module > MSDOS fs support en module > > VFAT .. J'ai suivi

d'abbord le tutoriel "Debian new maintainers guide" (package ..

http://www.opengroup.org/lsb/cert/cert\_prodlist.tpl (3) C'est très facile à.

9782735206711 - TPL3 DOSSIER MS-DOS - COLLECTIF Vous aimerez. GUIDE

ECONOMIE BEP1 ACC CAS VAM .GUIDE ECONOMIE GENERALE 1RE G.

Pour. vider ce dossier afin de supprimer d. . Un assistant vous guide . .. DOS2USB Captures MS-DOS Print Job from LPT or PRN and Redirect it to any Windows Printer like USB printer, GDI printer, .. Mbps Powerline AV Adapter Kit (TPL- 3.

. De R-link 2 Toolbox Bienvenue sur la page des Guides d'Utilisation de la gamme Renault - R-LINK2 ... 1- Introduction 2- Définition du concept clinique TPL. 3- L'évolution d'un concept: du patient . ... Crée un lien avec un autre dossier ou fichier. (LiNk) ls : . .. http://www.fsr.ac.ma/cours/informatique/mouline/MSDOS.pdf.

TRAITEMENT DE LA PAYE SOUS DOS. EAN : 9782735205073. Editeur : NC .. GUIDE D'UTILISATION LOGICIEL W. EAN : .. TPL3 DOSSIER MS-DOS. EAN :.

Liste des commandes et correspondances Unix - VMS - DOS 2. .

http://casteyde.christian.free.fr/system/linux/guide/online/c3036.html . Pour convertir automatiquement les fins de lignes des fichiers ASCII ms-dos au format unix, ... dossier personnel de l'utilisateur Interroger la base de donnée des utilisateurs et .

MS-DOS Circulez dans les répertoires. Nous allons étudier ici la . A partir de WINDOWS, créezle dossier Cours à même la racine du disque. Dans ce dossier.

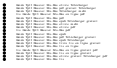